# **XML\_GetLastErrorCode**

## %XML\_GetLastErrorCode function

**Function** The function returns the error code of the last XML operation.

**Declaration**

INT %XML\_GetLastErrorCode()

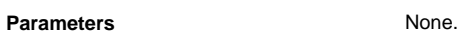

**Return value** Error code.

**Description** Table of error codes:

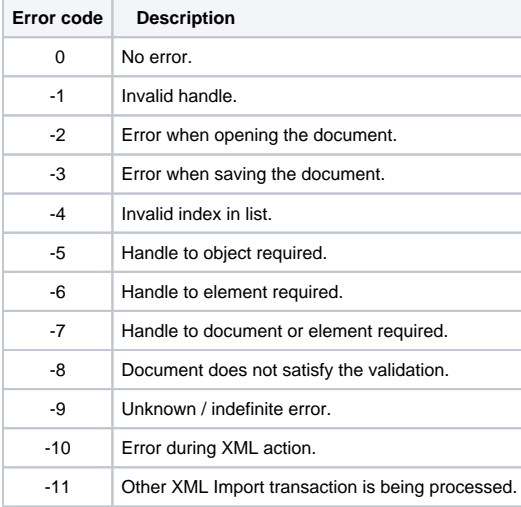

### **Example**

INT \_errorCode

\_errorCode := %XML\_GetLastErrorCode()

### **Related pages:**

[XML file manipulation functions](https://doc.ipesoft.com/display/D2DOCV12EN/XML+File+Manipulation+Functions) [Function arguments - types](https://doc.ipesoft.com/display/D2DOCV12EN/Function+arguments+-+types)